2024/04/10 20:24 1/1 Flight

## **Flight**

Section Flight is divided into 5 sub-sections where you can configure options and settings that are global for all users. It allows to set up the default elements of the Checklist, Handling Requests and Quotations email templates as well as Flight Notifications.

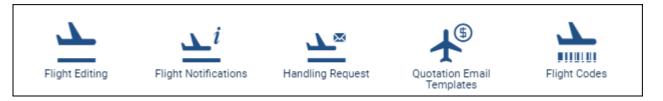

From:

https://wiki-draft.leonsoftware.com/ - Leonsoftware Wiki

Permanent link:

https://wiki-draft.leonsoftware.com/leon/settings-flight

Last update: 2016/12/28 11:48

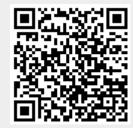